## Añadir Acción Tomada a un Incidente

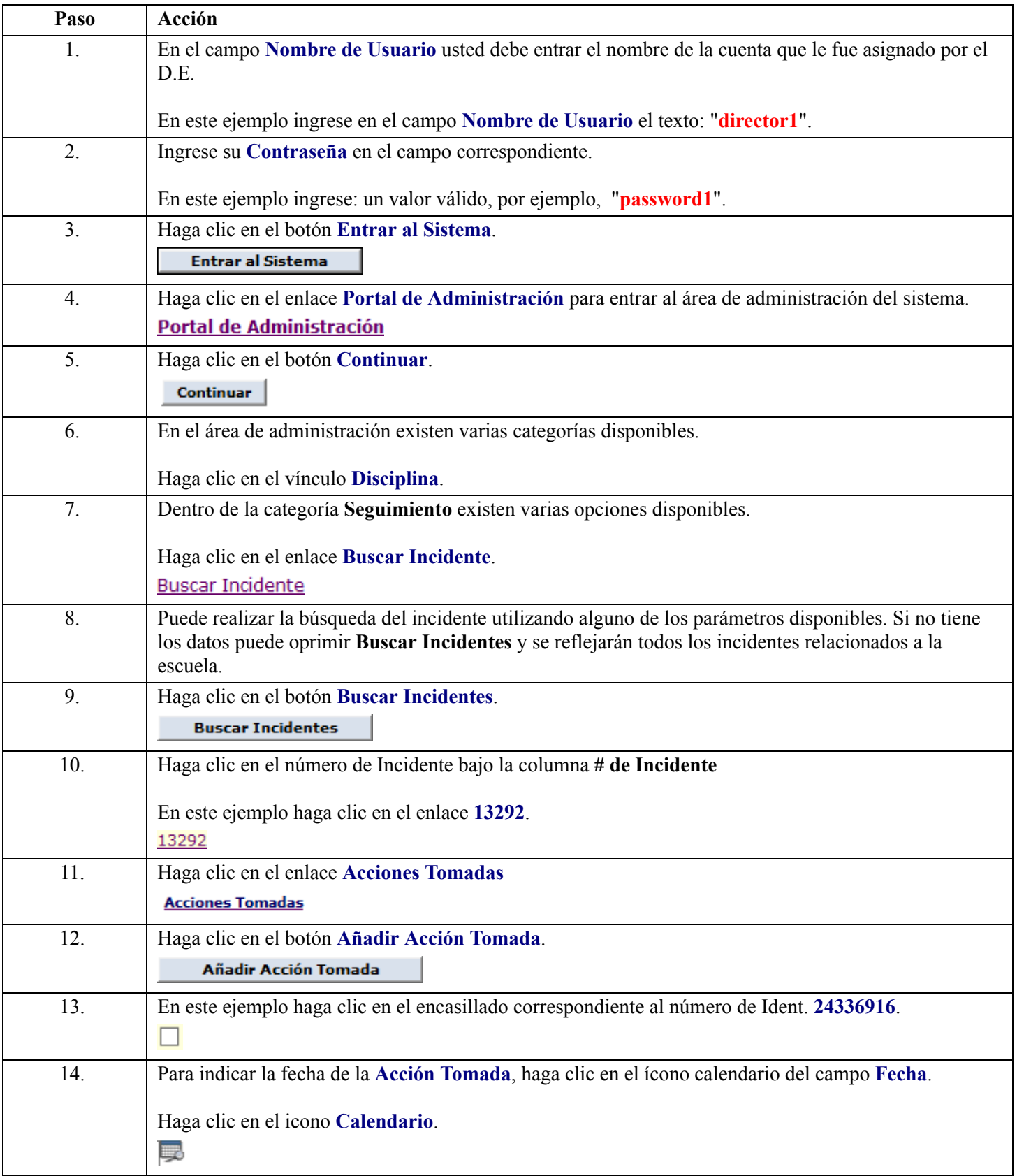

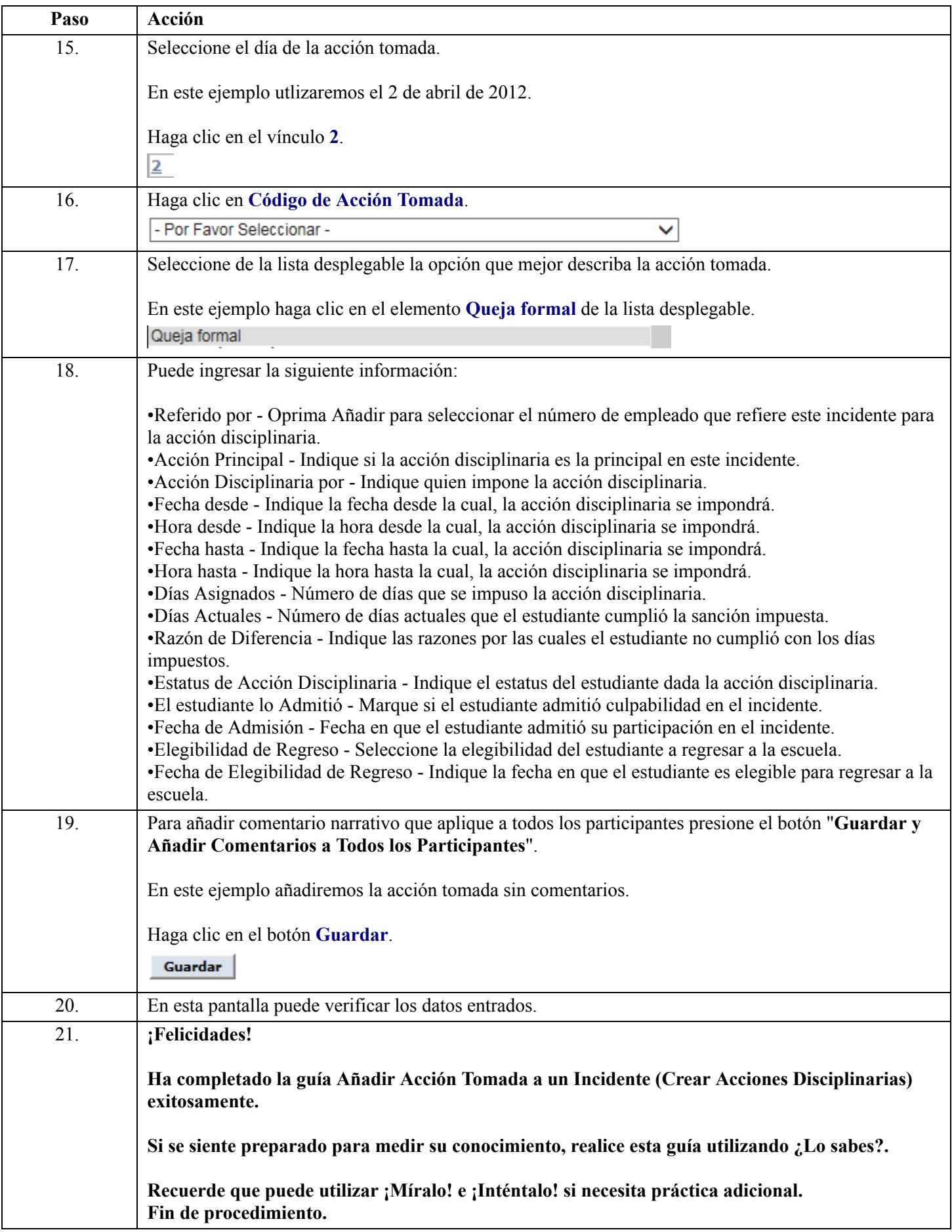